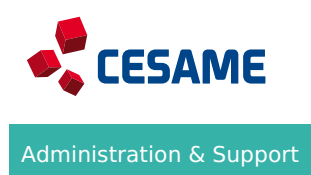

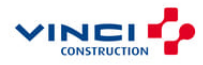

# **Power Point - Formation complète**

# **Objectifs**

Utiliser l'ensemble des fonctionnalités disponibles sur Powerpoint

Durée 7 heures 1.0 jours

## E-learning Tarif

Contactez votre responsable formation Informatique RH pour plus d'informations Activités

## **Aperçu**

#### Programme

## **DECOUVRIR POWERPOINT ET CREER VOS PREMIERES DIAPOS**

Ouverture d'une présentation, modes d'affichage, zoom d'affichage, accès aux diapositives, création de diapositives, sélection et suppression de diapositives, enregistrement d'une présentation, saisie de texte, annulation et rétablissement d'une action, copie et déplacement de diapositives, sélection et modification de texte, page de commentaires…

#### **PROJETER, IMPRIMER UN DIAPORAMA**

Projection d'un diaporama, mise en page et orientation, aperçu et impression, création d'une nouvelle présentation, thème et disposition.

#### **SOIGNER LE TEXTE**

Mise en forme des caractères, police, casse, taille et espacement, colonne et alignement des paragraphes, puces, espacement et interligne, règle de texte, retrait de paragraphe, gestion des tabulations…

## **TRANSFORMER UN DISCOURS EN DIAPOS**

Création de diapositives/saisie en affichage Plan, gestion de l'affichage Plan, déplacement de texte sur un plan, présentation à partir d'un document Word.

## **ILLUSTRER LES DIAPOS**

Sélection et suppression d'objets, déplacement d'un objet, quadrillage et repères, traçage d'une forme, copie et duplication d'un objet, dimensionnements/modification/mise en forme d'un objet, mise en forme de ligne, effets sur des objets, zone de texte et texte dans un objet de dessin, mise en forme d'une zone de texte, effets sur du texte, copie de mise en forme d'un objet, rotation et orientation d'un objet, ordre et superposition des objets…

#### **AGREMENTER LES PRESENTATIONS D'OBJETS GRAPHIQUES**

Mise en forme d'une image, gestion d'une image, insertion d'un graphique, les données du graphique, mise en forme d'un graphique, gestion et modèles d'un graphique…

#### **PLACER TABLEAUX ET DIAGRAMMES**

Création et insertion d'un tableau, styles de tableau, insertion/gestion/mise en forme d'un diagramme SmartArt…

#### **PROGRESSER DANS LA GESTION DES DIAPOS**

Lien hypertexte, arrière-plan, en-tête et pied de page, personnalisation d'un thème…

#### **LES MASQUES**

Gestion des diapositives et des espaces réservés, mise en forme/utilisation des masques de diapositives, masque des pages de commentaires, masque du document…

#### **FAIRE BOUGER LES DIAPOS**

Les sections, insertion et gestion d'un clip audio ou vidéo, effets d'animation sur des objets, animation de texte, déclenchement automatique des effets d'animation, effets de transition…

## **REUSSIR SES PROJECTIONS**

Défilement automatique des diapositives, diaporamas personnalisés, annotations manuscrites pendant le diaporama...

#### Méthodes pédagogiques

Formation en environnement réel

Cas pratiques et mises en situation réelles

#### Evaluation

Exercices évalués tout le long de la formation

## Ressources pédagogiques

Contenus téléchargeables

#### Points forts

Formez-vous à votre rythme ! Votre licence vous donne accès pendant 3 ans à l'ensemble des formations Access disponibles sur e-cesame. Consultez les autres programmes auxquels vous avez accès. Des tests de prépositionnement sont disponibles. Ils personnaliseront votre formation en fonction de vos résultats. N'hésitez pas à les demander !

# **Pour qui ?**

Public concerné TOUT PUBLIC

**Prérequis** Avoir la version d'Office demandée en formation déjà installée sur son ordinateur

Avoir accès à un ordinateur

Maîtriser la langue française (écrite et orale)

**Informations pratiques**

Centres CESAME qui dispensent la formation

- CESAME SudTEst charger le livret d'accueil
- CESAME Centre-Estharger le livret d'accueil
- CESAME Grand Est
- CESAME Sud-Ouest Charger le livret d'accueil
- CESAME île de France Náhétehrager le livret d'accueil
- CESAME Ou Estécharger le livret d'accueil
- CESAME Normandie *Céhécharger* le livret d'accueil
- CESAME Nord TE bécharger le livret d'accueil

Lieu de formation France entière

Délais d'accès à la formation Rapprochez-vous de votre responsable formation RH

Modalités d'accès et d'accueil

Référez-vous au livret d'accueil de votre centre CESAME et aux conditions sanitaires en vigu

Le CESAME est également engagé dans une démarche handi accueillante. Vos ce CESAME sont engagés dans une démarche handi accueillante. Nous sommes à vo tout besoin d amélioration de vos conditions d accès à la formation, qu elles soi sensorielles, matérielles ou pédagogiques